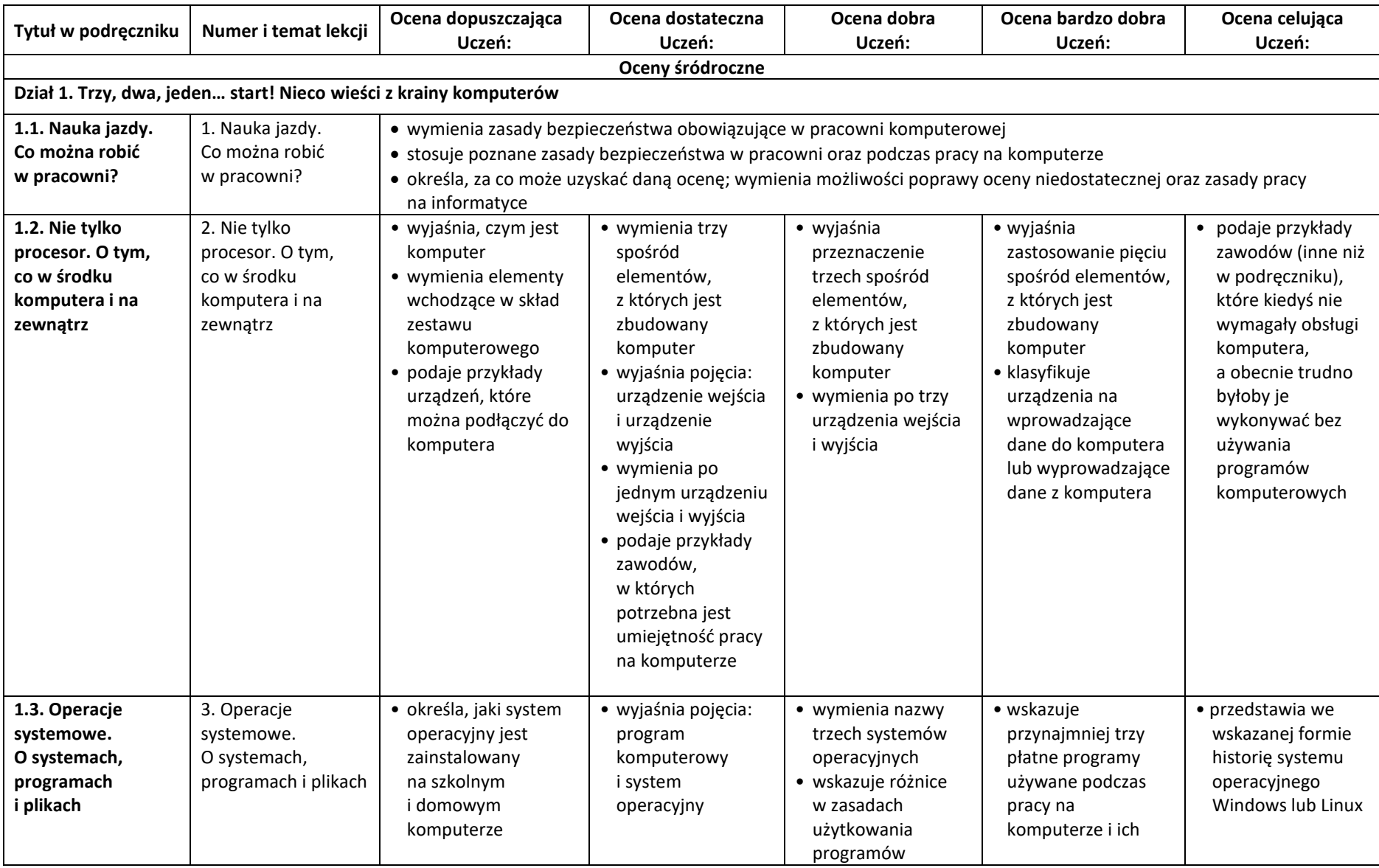

## Wymagania edukacyjne z informatyki dla klasy 4 szkoły podstawowej zgodny z podręcznikiem "Lubię to!"

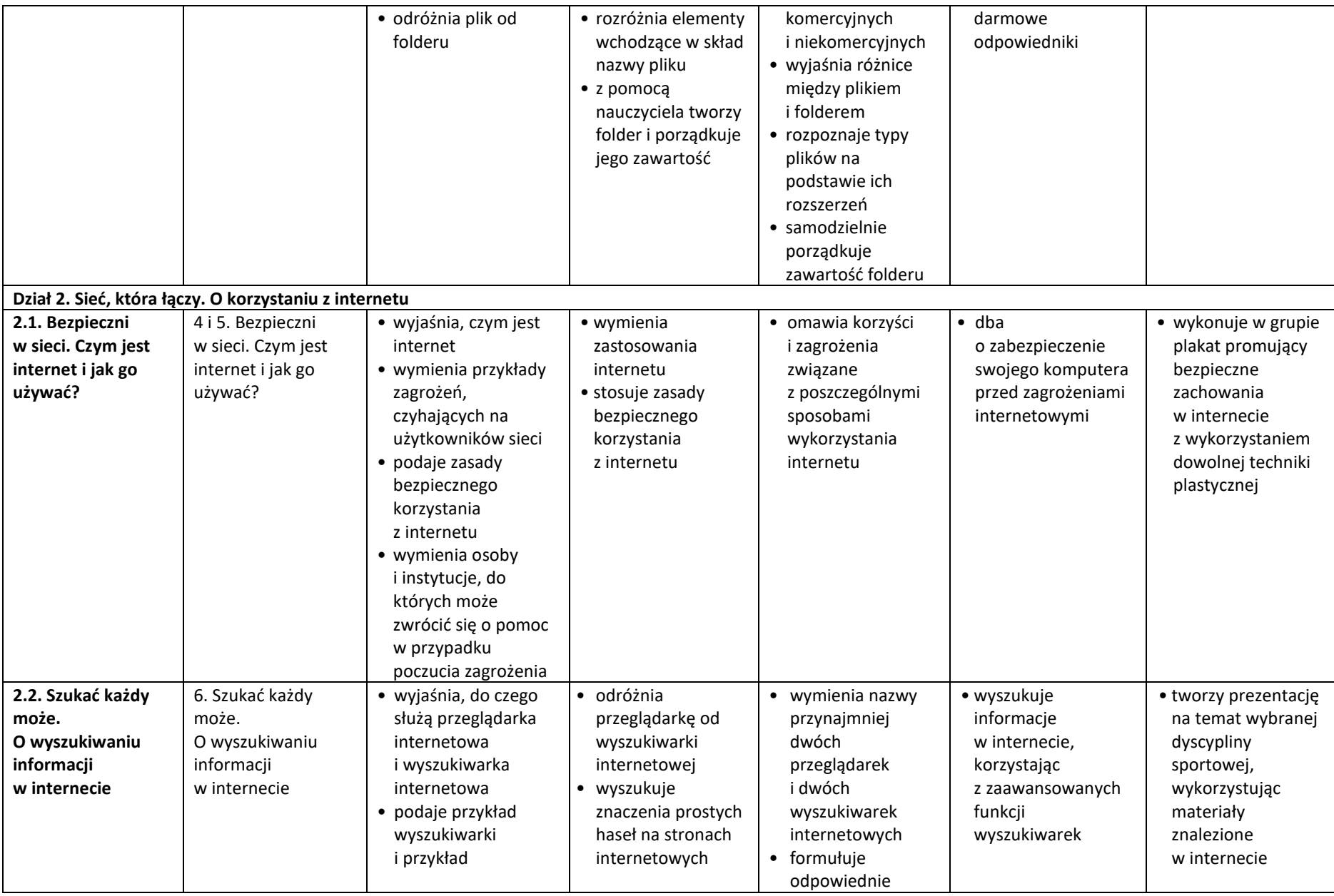

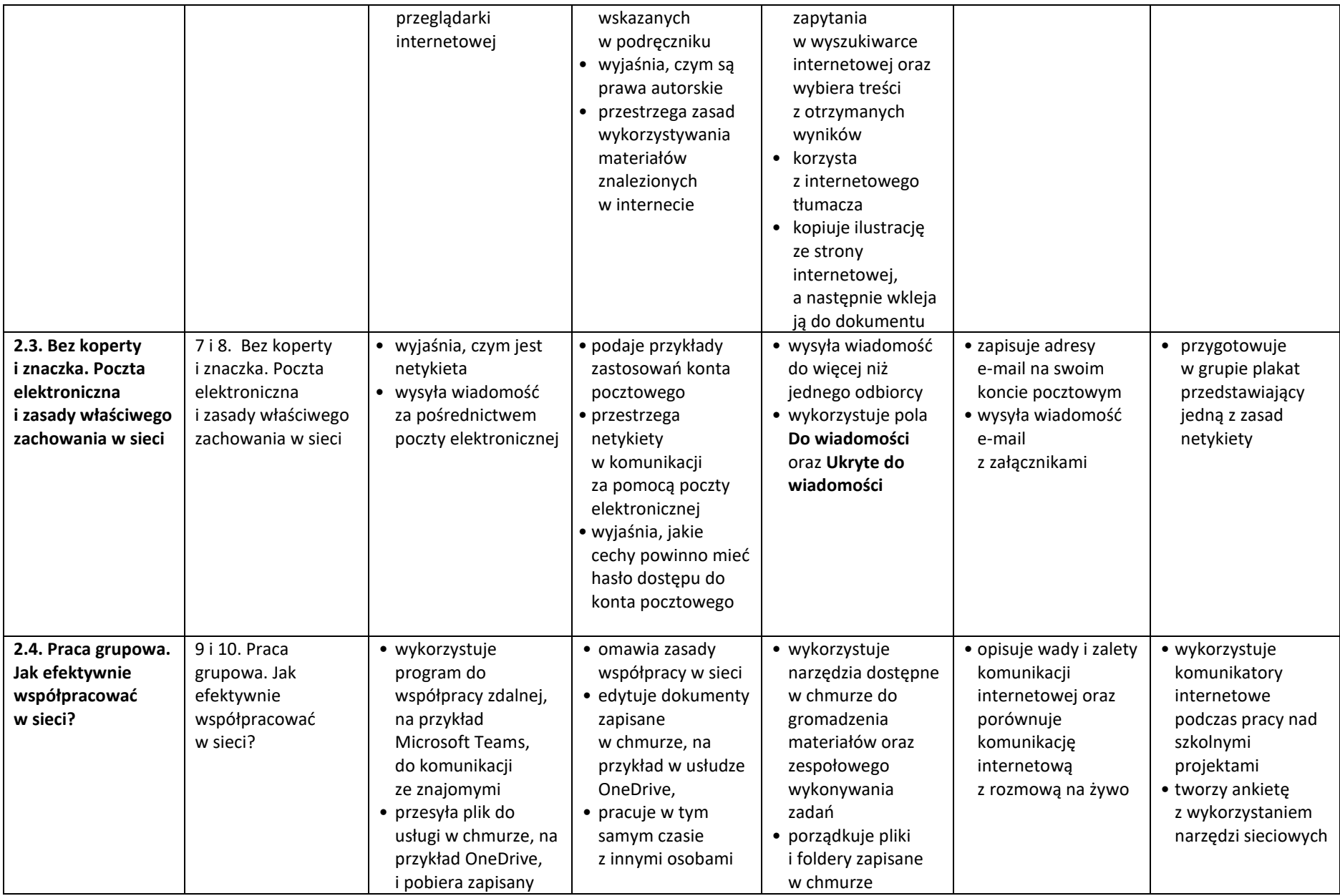

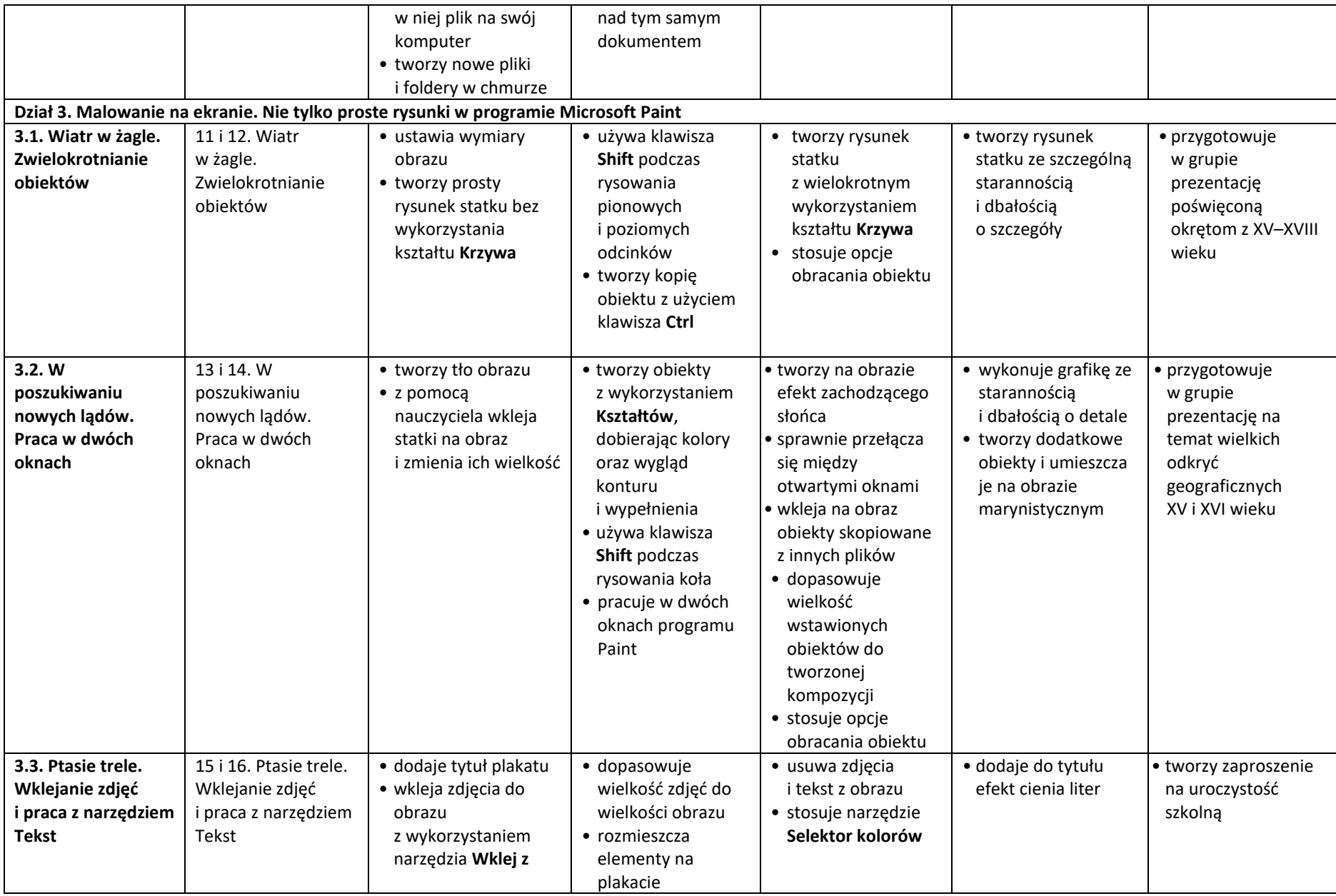

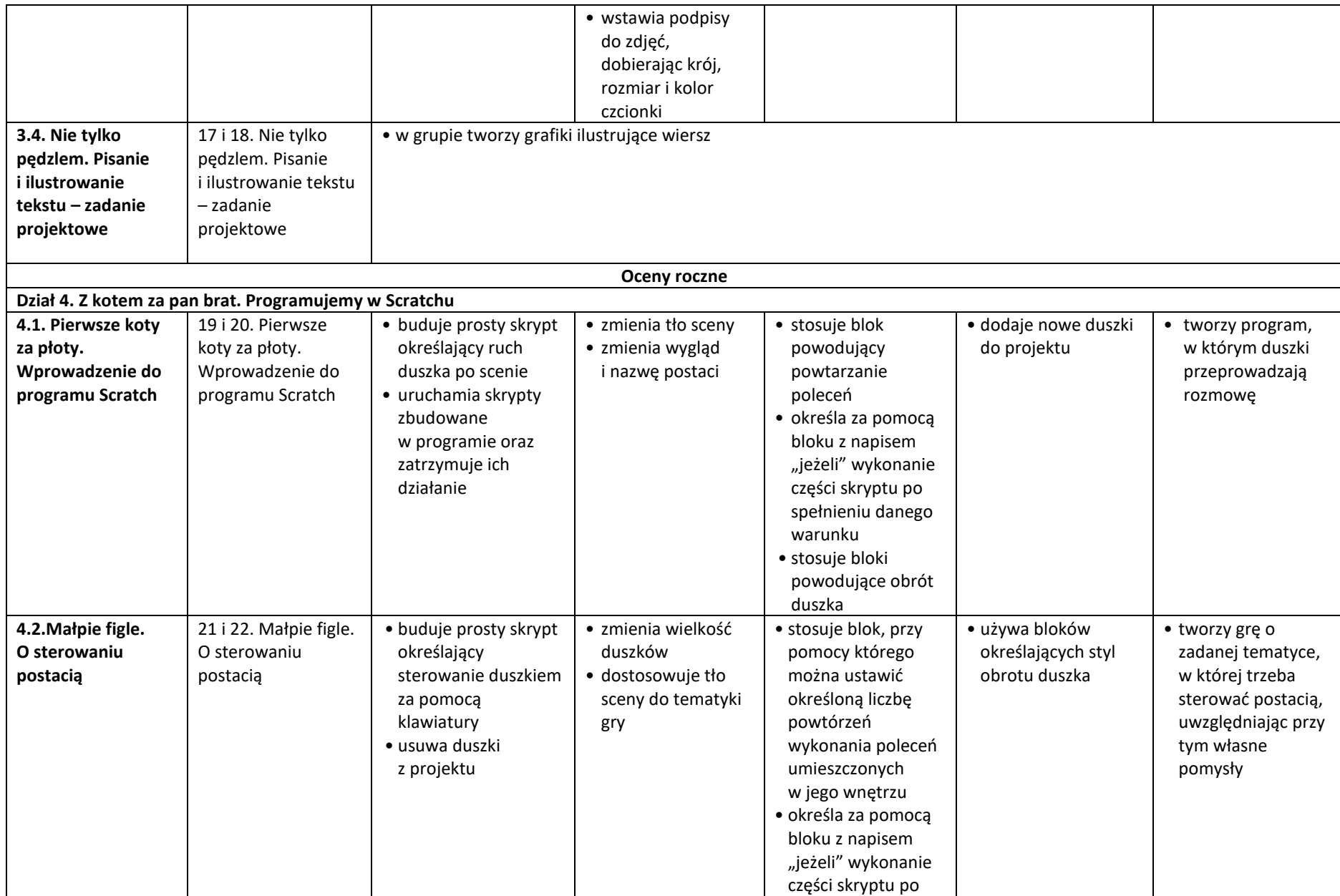

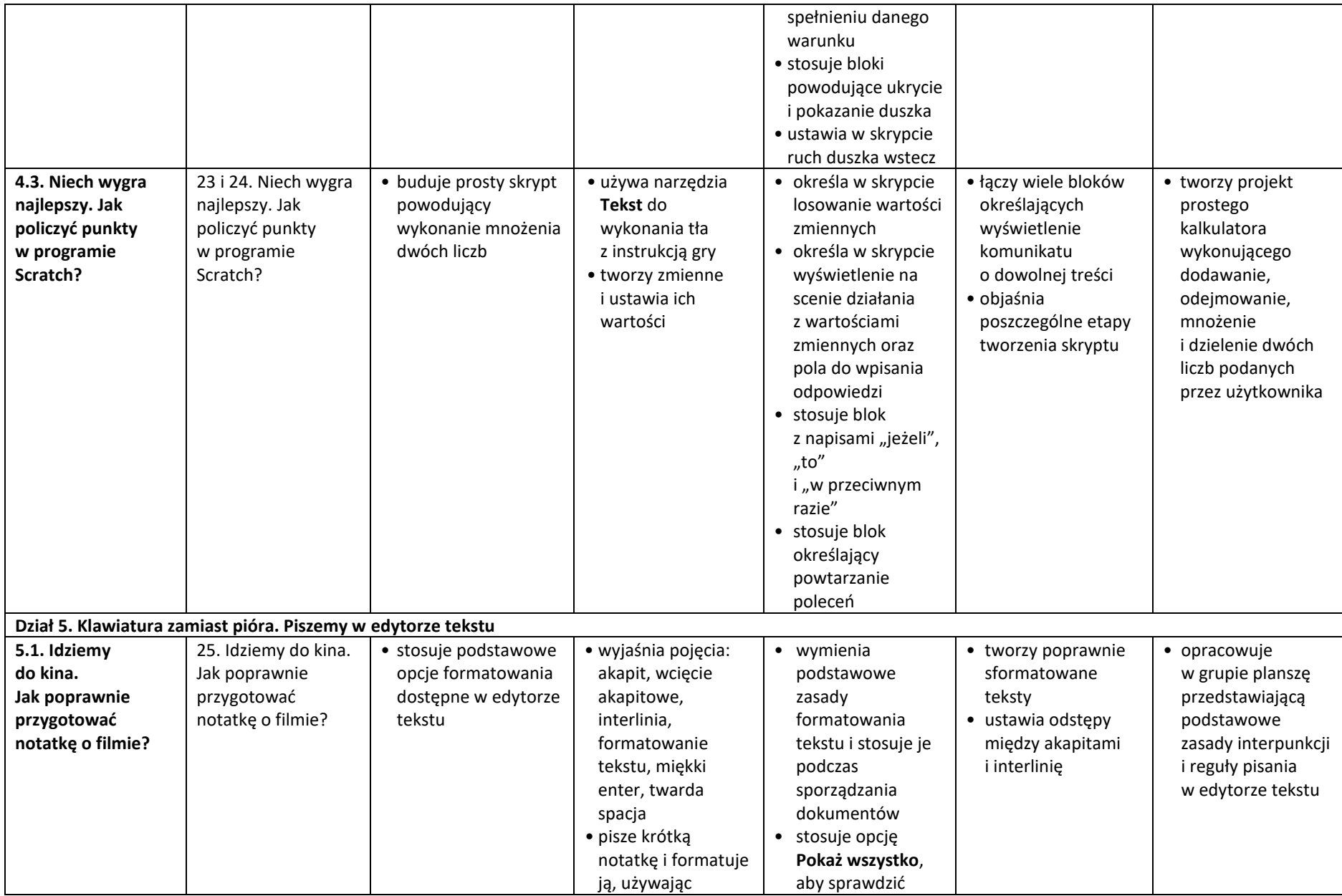

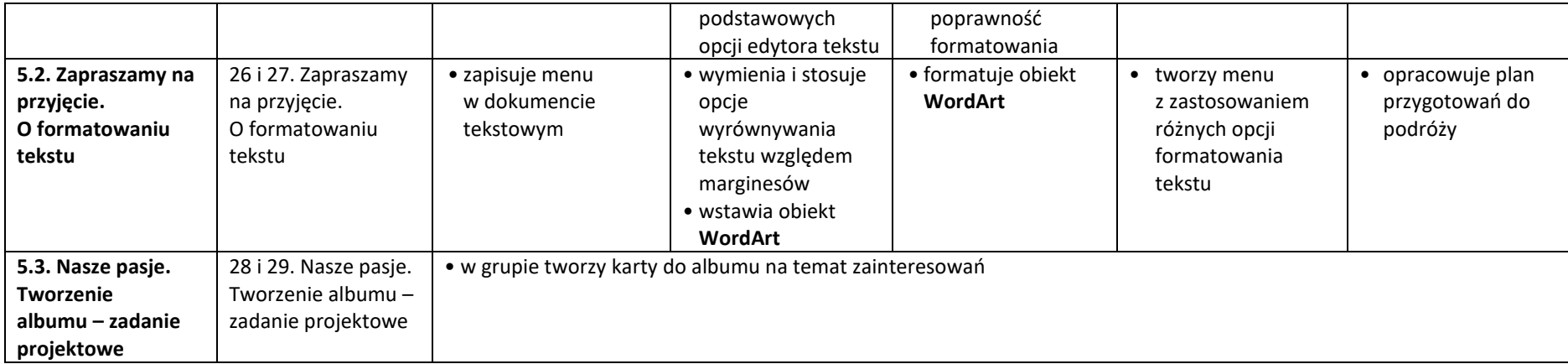